# **Creating the LA County Solar Model**

#### **Mark Greninger, LA County**

July 30, 2009

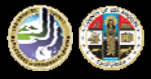

#### **Purpose**

- • Show technical details on how to leverage LAR-IAC data for solar modeling.
- • Highlight the derived data for use by participants – don't redo the process.
- •Show advantages of cell-based processing.
- •Re-introduce GRID (old school GIS)

# **Background**

- Wanted to model solar radiation to drive solar PV installs.
- LAR-IAC DSM (surface model) great data source
- Brian Sims (Pasadena) showed a way to isolate buildings only!
	- Get the solar information for buildings ONLY (where most PV is installed)

#### **Data Sources**

- Combined the following data:
	- DSM in TIN format
	- DEM grid
	- Ortho Red Band
	- Ortho Near Infrared (NIR) band
- For reference follow the two parcels

# **1: DSM TIN to Raster Grid**

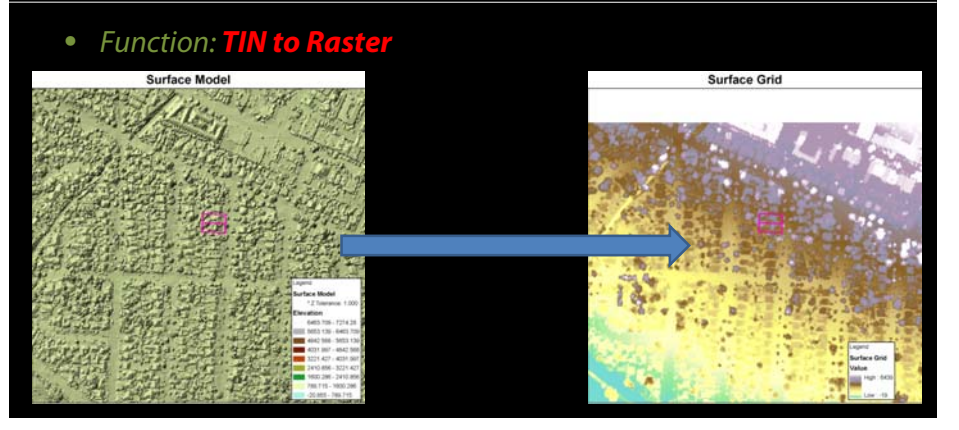

### **2: Solar Insolation Model**

#### • Function: **Area Solar Radiation**

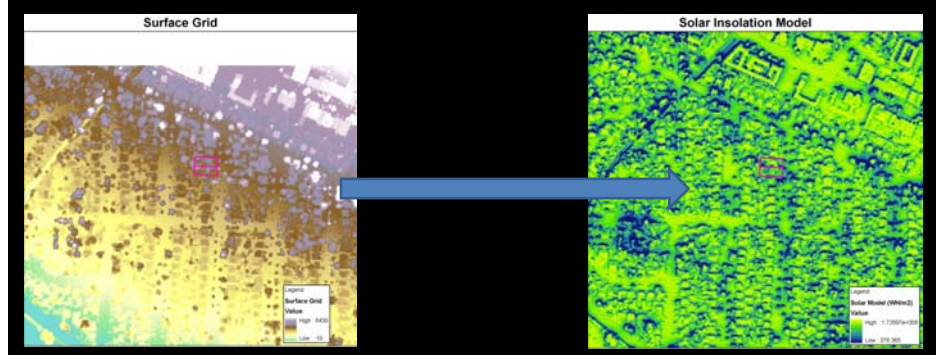

# **3: Create Height Grid**

• Function: **Subtraction (DSM – DEM)**

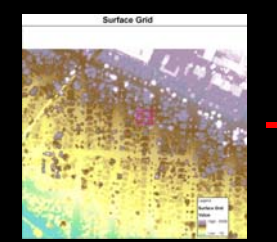

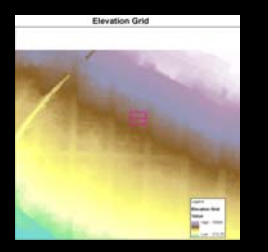

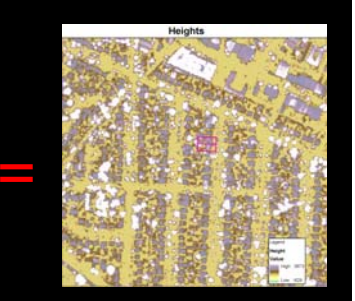

# **4: Create NDVI**

• Function: **(NIR band + RED band)/(NIR band – RED band)**

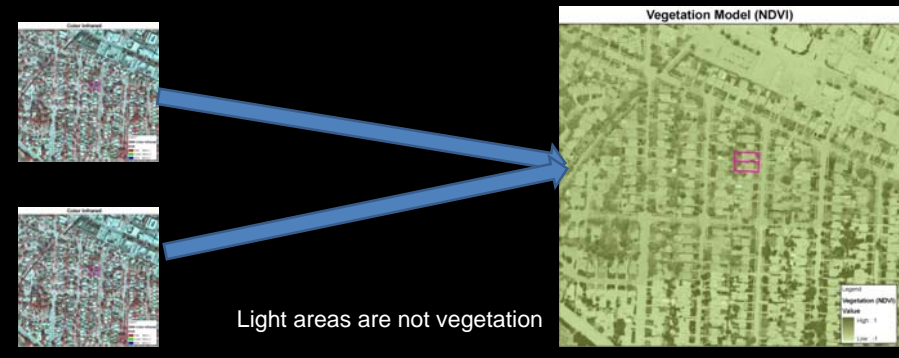

## **5: Extract Buildings**

Function: **CON (conditional) command**

#### **My favorite command in GIS**

**Usage: con(test statement, what if true, what if false)**

**Example: con(ndvi < 0.1, 1,0)**

**Can be nested, so you can run two commands at once.**

**Technically I could have run the entire model with one CON command**

**Con(ndvi < 0.1,con(height > 8,1,null),null)**

### **5: Extract Buildings**

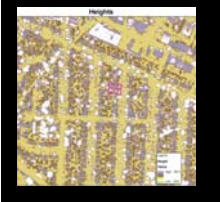

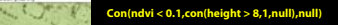

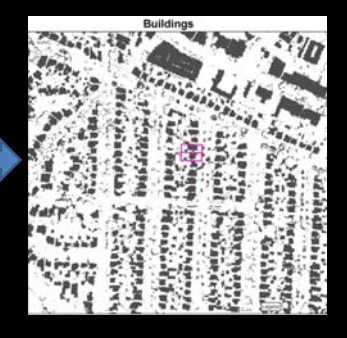

# **6: Solar Model for Buildings**

• Function: **Con command – yay for CON!**

**null,solar\_value)**

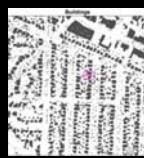

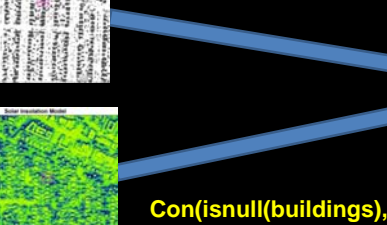

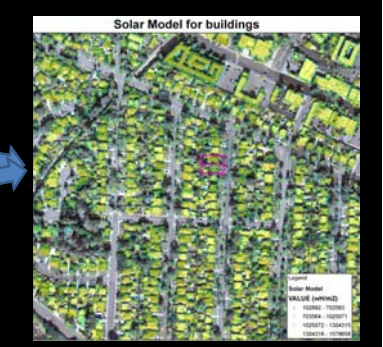

# **7: Convert Grid to Points (350 million)**

Function: **gridpoint**

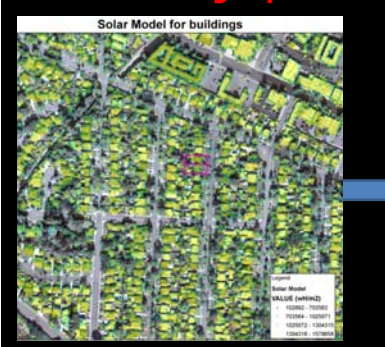

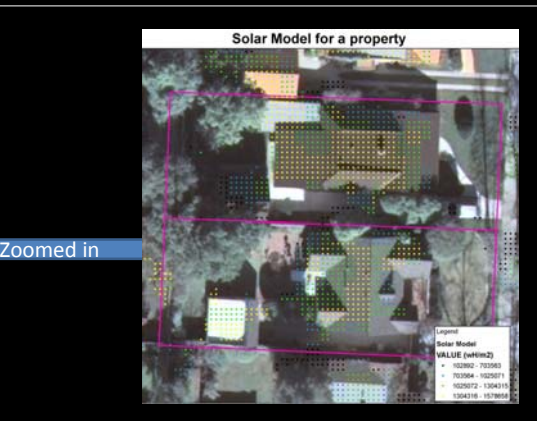

### **8: Attach Parcel info**

- Spatial Join Parcel info
- Each dot has a parcel #
- Each dot has the amount of sun in wattHours/m2

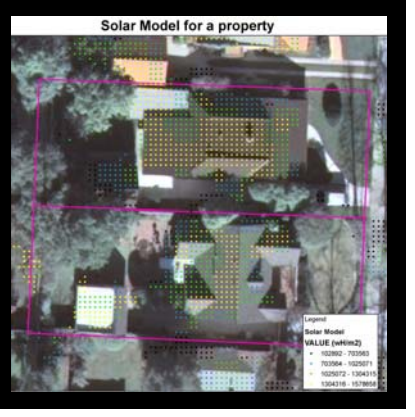

# **9: Final Steps**

- Classify each dots wattHours/m2
	- Optimal, Good, Not Good, Poor
- Summarize the number of each class per parcel
	- i.e. 40 optimal, 10 good, 15 not good, 5 poor in a parcel
	- Convert dots to square feet
	- Convert square feet to solar potential
- Publish on solar map site!

### **The Website - http://solarmap.lacounty.gov/**

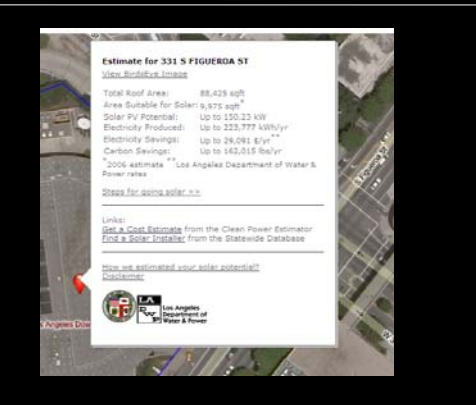